## **Matlab**  $(+)$  $\mathbf{1}$  $(1,$ 200092:  $\mathcal{D}$ 430072)  $\cdot$ Matlab GU I(Graphical U ser Interface,  $\lambda$ Matlab:  $\ddot{\cdot}$  $1000 - 4602(2007)04 - 0051 - 04$  $:$  TU991  $\colon C$

## Plotting 2 D and 3 D Contour of Water Pressure in Water D istribution Network Based on Matab's GUI

**ZHANG** Zeng-rong<sup>1</sup>, XN Kun-lun<sup>1</sup>, LI Shu-ping<sup>1</sup>, FANG Zheng<sup>2</sup>, L **U** Sui-qing<sup>1</sup> (1. State Key Laboratory of Pollution Control and Resource Reuse, Tongji University, Shanghai

200092, China; 2 School of Civil Engineering, Wuhan University, Wuhan 430072, China) In order to comprehend the working condition of water distribution network and to con-Abstract:

trol the whole working process, there is need to acquire the 2D and 3D contour of water pressure in the network Therefore, according to the nodal pressure data from the hydraulic analysis results of the network, 2D and 3D contour of water pressure was plotted based on the Matlab's toolkit of matrix calculation and plotting Even more, an interfacial programming for water distribution system with Graphical User Interface (GUI) was built Users can draw hydraulic calculating map of water distribution system in the programming interface. With the presentation of a sample network, it is proved to be a concise and an easy way to illustrate the hydraulic state of the water distribution network

Key words: water distribution network; Matlab; GUI; 2D contour; 3 D contour

 $\cdot$  51.

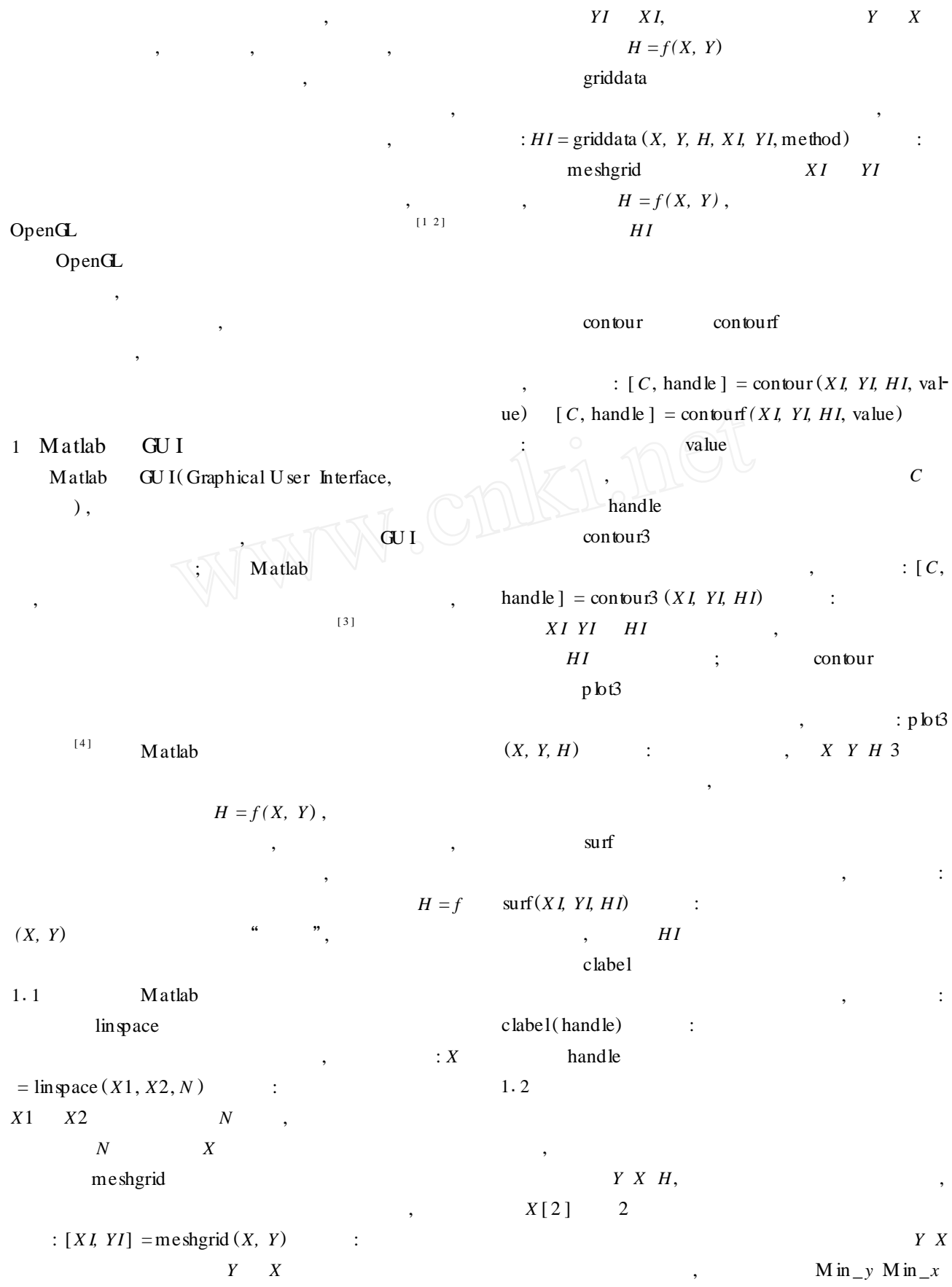

 $\cdot$  52 $\cdot$ 

Max\_*y* Max\_*x*, ——— (Min\_*y*, 493 L / s, 263  $M$  in\_*x*) (Max\_*y*,Max\_*x*)  $L / s$ , 27. 4 m, , *C* 130 1 DN500 lin space DN650.8 1 1 Tab. 1 Results of water distribution system after , *XY* ( hydraulic calculation ) [ *YI , X I* ], / / / / *HI* ( ) kPa kPa  $(L - s^{-1})$  $(m \cdot s^{-1})$ meshgrid griddate  $[1]$  150. 93 0. 77 14. 5 324. 4 3 *YI X I H I* [ 2 ] 51. 88 0. 73 25. 7 309. 8 , contour clabel [ 3 ] 135. 61 0. 69 6. 1 284. 1 [ 4 ] 305. 90 1. 08 10. 8 290. 2  $[5]$  62. 27  $\bigcirc$  62. 50 7. 6 313. 6  $[ 6 ]$  104.99 0.84 24. 1 302. 3 ,  $[7]$  91. 01 0. 72 22. 2 260. 1 ,  $[ 8 ] 173.85 0.89 11.3 268.0$ 1.3  $[9]$  | 74.64 | 1.06 | 42. 2 | 294. 0 , 3  $[10]$  | 31. 74 | 0. 45 | 8. 0 | 281. 9  $[11]$   $[83.31$   $[0.66$  19.5 248.6 *YI XI*  $HI$   $\vee$  contour3  $[12]$  79.97 1. 13 20. 4 272. 9 ; p lot3 *X Y H*  $[13]$  | 12.68 | 0.40 | 11.5 | 330. 7 ,  $[14]$   $\begin{array}{|c|c|c|c|c|c|c|c|c|} \hline 6.84 & 0.22 & 4.9 & 297.9 \ \hline \end{array}$ ; surf  $[15]$   $32.70$   $0.46$   $12.2$   $274.0$  $[16]$  69. 46 0. 98 33. 3 ; clabel  $[17]$  23.65 0.75 24.3  $[18]$  66.04 0.53 1.1 2  $[19]$  246.57 1.26 6.4 ,  $[20]$  246.57 1. 26 6.4 [ 5 ],  $[21]$   $263.07$  1. 34 7. 7 1<br><sup>西厂</sup>口!! 1 , I201225 n 11 (248. 6 kPa) , 13  $\frac{25}{23}$ 650 m/DN500 (330. 7 kPa)  $\sqrt{21}$ ,  $\frac{1}{2}$   $\frac{1}{2}$  $\Sigma$   $\Omega$ 670 2 kPa  $m/DNSO$ m/DN300 (248. 6 kPa) (330. 7 kPa)  $\Xi$   $\overline{R}$   $\overline{S}$ ă,  $\frac{5}{10}$ ន្ធ 105.5 , 2 <u>ا∕ا</u> و m/DN300 760 m/DN200 15 水塔  $\overline{115}$  $\overline{116}$  $\mathbf{11}$  $\overline{1171}$ , 250  $\frac{12}{18}$  (18)<br>150 m/DN400 图例: 节点流量(L/s) 330 kPa, 10 kPa, [管道标号] -<br>长度/管径 。<br>节点标号 2 1 Fig. 1 Calculating map of muti-sources water distribution , 3

system

, 11

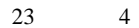

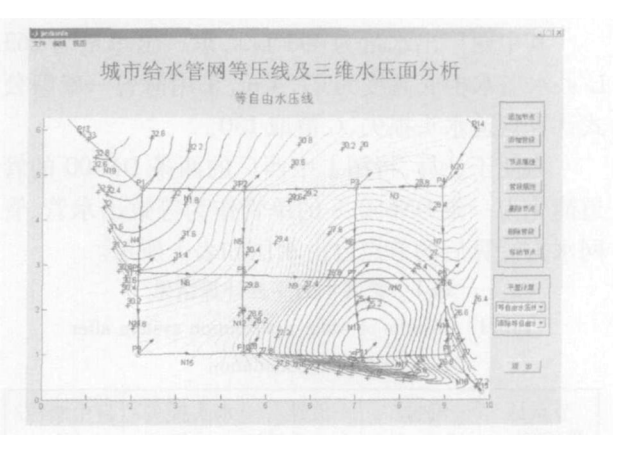

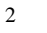

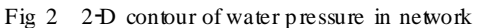

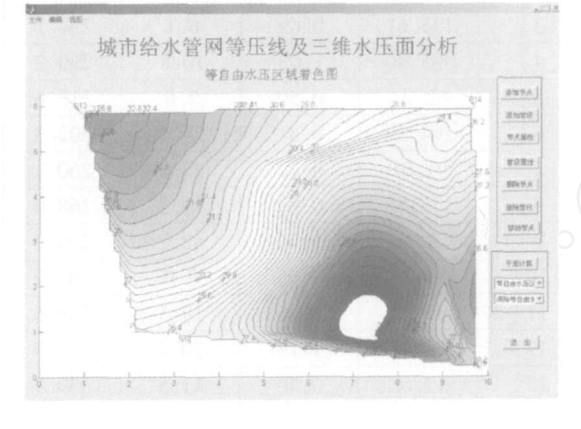

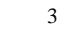

 $\mathcal{D}$ 

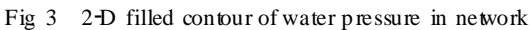

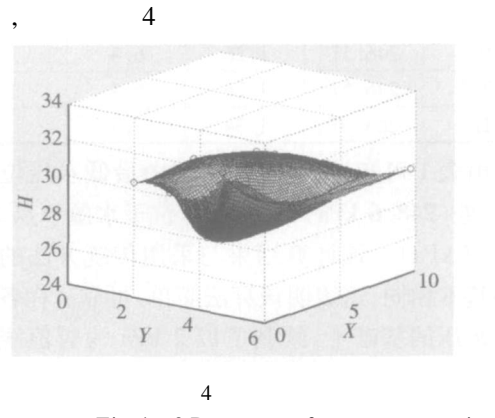

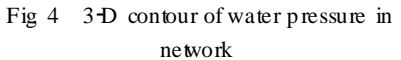

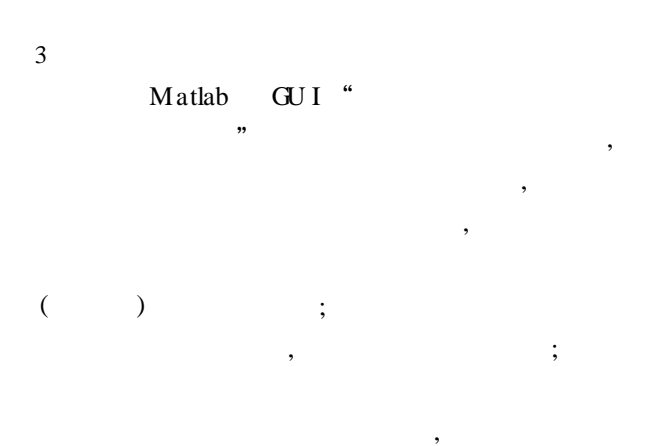

:

,  $\overline{\phantom{a}}$  ,

,

,

m

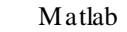

,

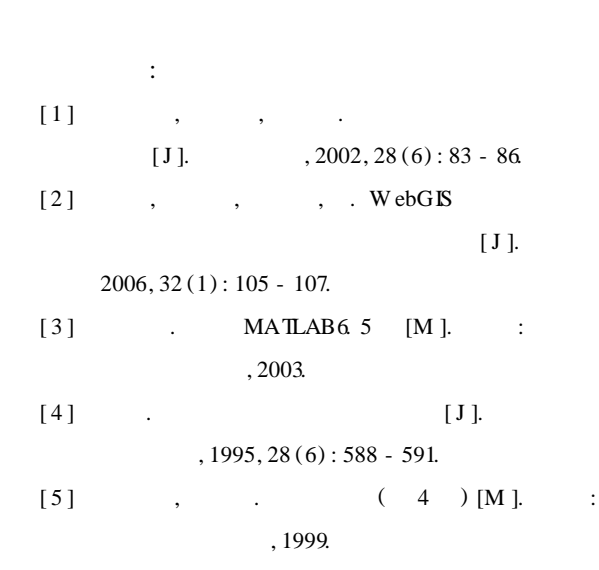

: (021) 65985869

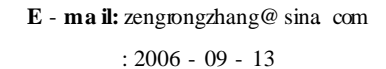

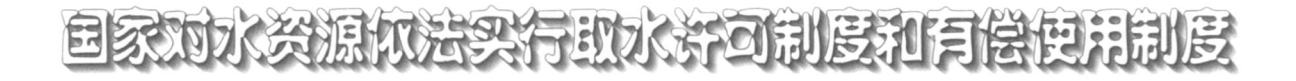